**Характеристика утилит:** *Microinvest* **DB Converter** *Microinvest* **MWinFix** *Microinvest* **Serial Driver**

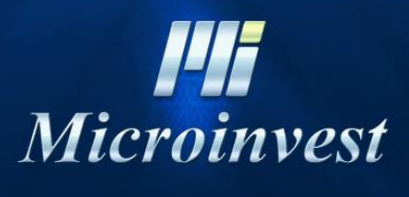

*[www.microinvest.s](http://www.microinvest.net/)u*

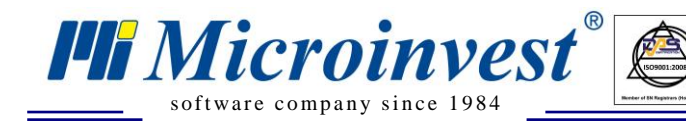

# СОДЕРЖАНИЕ

 $\begin{picture}(180,10) \put(0,0){\line(1,0){10}} \put(10,0){\line(1,0){10}} \put(10,0){\line(1,0){10}} \put(10,0){\line(1,0){10}} \put(10,0){\line(1,0){10}} \put(10,0){\line(1,0){10}} \put(10,0){\line(1,0){10}} \put(10,0){\line(1,0){10}} \put(10,0){\line(1,0){10}} \put(10,0){\line(1,0){10}} \put(10,0){\line(1,0){10}} \put(10,0){\line($ 

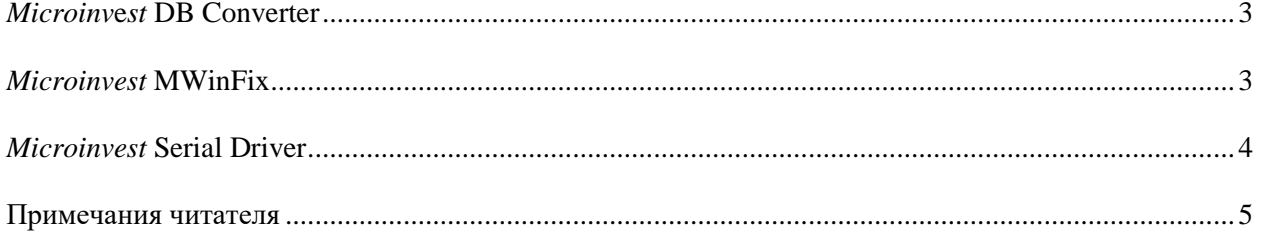

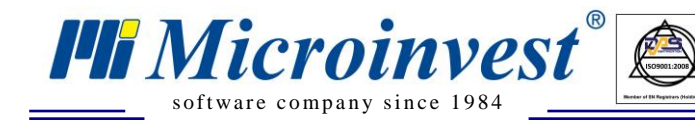

### *Microinv***e***st* **DB Converter**

 $\sum_{\text{UKAS}}$ 

<span id="page-2-0"></span>Эта сервисная утилита позволяет автоматически конвертировать тип базы данных. С помощью *Microinvest* **[DB Converter](http://microinvest.su/RU/%D0%A1%D0%BB%D1%83%D0%B6%D0%B5%D0%B1%D0%BD%D1%8B%D0%B5-%D1%83%D1%82%D0%B8%D0%BB%D0%B8%D1%82%D1%8B)** база данных формата MDB может быть преобразована к форматам MySQL или MS SQL сервера. Утилита может выполнять преобразование также между различными серверами, в том числе от MySQL к MS SQL и наоборот. Подробная документация в [отдельном файле.](http://microinvest.su/Documents/3/Manual_Microinvest_Database_Convertor.pdf)

**Примечание:** Эта утилита не создаёт базу данных, а только конвертирует. Необходимо сначала создать пустую базу в *Microinvest* **Склад Pro**.

### *Microinvest* **MWinFix**

<span id="page-2-1"></span>*Microinvest* **MWinFix** - это бесплатная специализированная программа для устранения самых частых и досадных проблем в операционной системе, которые происходят по вполне понятным причинам, но обычно их устранение возможно лишь с помощью специалиста. Данная программа делает минимальные изменения и устраняет причины появления данных проблем, при этом нет необходимости в посещении специалиста.

### С *[Microinvest](http://microinvest.su/RU/%D0%A1%D0%BB%D1%83%D0%B6%D0%B5%D0%B1%D0%BD%D1%8B%D0%B5-%D1%83%D1%82%D0%B8%D0%BB%D0%B8%D1%82%D1%8B)* **MWinFix** возможно:

 *Установка шрифта Hebar.* Программа устанавливает необходимый шрифт и уведомляет все приложения о внесенных изменениях в таблицу шрифтов.

 *Добавление принтера по умолчанию.* Служебная утилита добавляет фиктивный принтер Epson FX-80.

 *Изменение точки в клавиатуре.* С помощью служебной утилиты в Вашу систему устанавливаются две новые клавиатурные раскладки /Bulgarian BDS - Microinvest и Bulgarian PHO - Microinvest/, которые содержат десятичную точку.

 *Изменение Regional And Language Options.* Распространенной проблемой является неправильно заданный формат даты - mm/dd/yyyy, вместо общепринятого в dd.mm.yyyy.

 *Установка темы на рабочий стол.* При желании со стороны клиента, служебная утилита установит красивую и ненавязчивую тему на Ваше рабочее пространство.

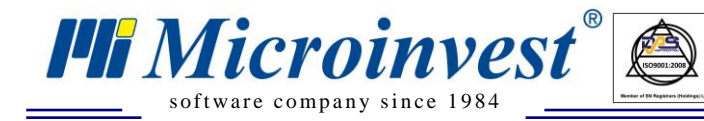

## *Microinvest* **Serial Driver**

 $\sum_{\text{UKAS}}$ 

<span id="page-3-0"></span>*Microinvest* **[Serial Driver](http://microinvest.su/RU/%D0%A1%D0%BB%D1%83%D0%B6%D0%B5%D0%B1%D0%BD%D1%8B%D0%B5-%D1%83%D1%82%D0%B8%D0%BB%D0%B8%D1%82%D1%8B)** - это универсальный и бесплатный драйвер для управления устройством через COM-порт. Может быть использован совместно с:

- считывателем карт;
- **RFID-считывателем;**
- считывателем штрих-кодов;
- считывателем магнитных карт;
- считывателем бесконтактных карт;
- другими периферийными устройствами.

При настройке утилиты есть возможность установить ряд различных фильтров, с помощью которых определяются функции периферийного устройства. *Microinvest* **Serial Driver** может управлять также и USB устройствами, которые эмулируют COM-порт. Благодаря передовой системе чтения, обработки и передачи данных, эта утилита может быть интегрирована во все стандартные программные продукты (разработанные *Microinvest* или другими компаниями).

Назначение программы состоит в чтении информации из предварительно заданного COM-порта и отправке информации к любой прикладной программе. Одновременно с этим происходит обработка префиксов (начальные, контрольные символы) и суффиксов (заключительные, контрольные символы), что делает подключенное устройство универсальным и исключает несовместимость различных систем.

#### С *Microinvest* **Serial Driver** возможно:

- Регистрация операторов с помощью бесконтактных карт;
- Замена паролей официантов личным идентификатором;
- Персонализация клиентов и продавцов в торговых объектах.

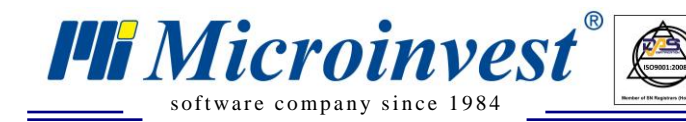

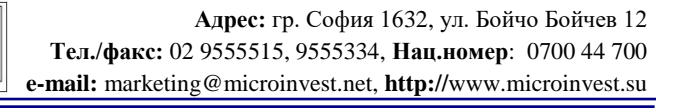

### Примечания читателя

 $\bigotimes_{\mathsf{UKAS}}$ 

<span id="page-4-0"></span>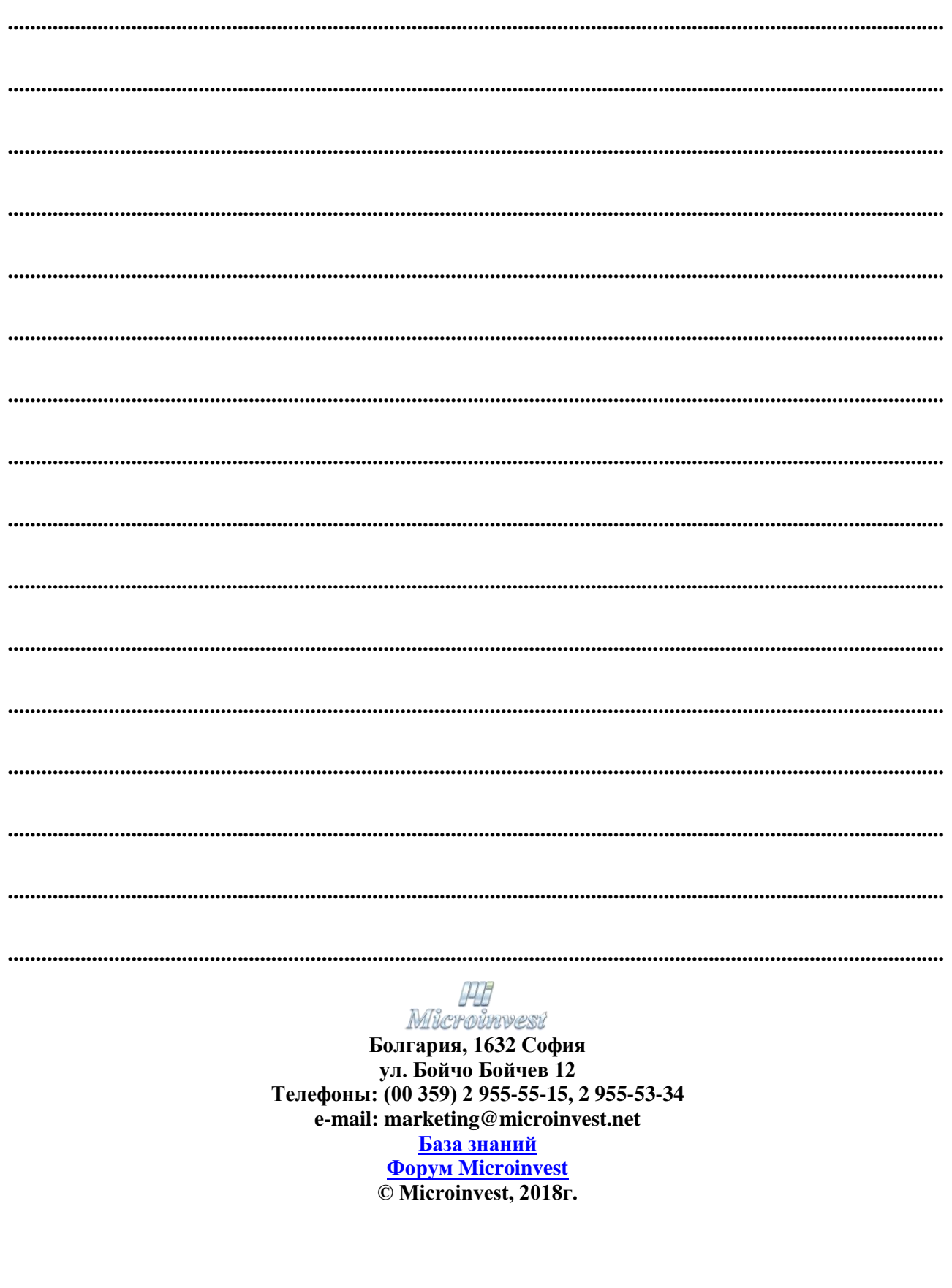